## NMST 434, Exercise session 1: Asymptotics

February 21, 2020

## **Example 5: Asymptotic distribution of Pearson's correlation coefficient**

Derivation directly using a single function g:  $R^5 \rightarrow R$  in the  $\Delta$ -method.  $a = \frac{1}{n} \sum X_i$ ;  $b = \frac{1}{n} \sum Y_i$ ;  $c = \frac{1}{n} \sum X_i^2$ ;  $d = \frac{1}{n} \sum Y_i^2$ ;  $e = \frac{1}{n} \sum X_i Y_i$ . Assumption: WLOG  $EX_1 = EY_1 = 0$  and  $Var X_1 = Var Y_1 = 1$ .

**Clear[μ];**

$$
g[a_-, b_-, c_-, d_-, e_-] = \frac{(e - ab)}{((c - a^2) (d - b^2))^{1/2}}
$$

**Dg =**

 $D[g[a, b, c, d, e], {a, b, c, d, e}]$  /  $(a \rightarrow 0, b \rightarrow 0, c \rightarrow 1, d \rightarrow 1, e \rightarrow \rho)$  // Simplify;  $MatrixForm[Dg]$  (\* gradient of g at  $E(a,b,c,d,e)$  \*)  $\Sigma = \{(1, \rho, \mu[3, 0], \mu[1, 2], \mu[2, 1]\}, \{\rho, 1, \mu[2, 1], \mu[0, 3], \mu[1, 2]\},\$  $\{\mu[3, 0], \mu[2, 1], \mu[4, 0] - 1, \mu[2, 2] - 1, \mu[3, 1] - \mu[1, 1]\},\$  $\{\mu[1, 2], \mu[0, 3], \mu[2, 2] - 1, \mu[0, 4] - 1, \mu[1, 3] - \mu[1, 1]\},\$  $\{\mu[2, 1], \mu[1, 2], \mu[3, 1] - \mu[1, 1], \mu[1, 3] - \mu[1, 1], \mu[2, 2] - \mu[1, 1]^2\}$ ;  $(\ast$  **original variance matrix,**  $\mu[i,j]$  is a way of writing the expectation E  $(X^iY^j) \rightarrow Y^iY^j$ **MatrixForm[Σ] Dg . Σ . Dg // Simplify(\* asymptotic variance of ρ \*) Dg . Σ . Dg /. ρ → 0 (\* asymptotic variance under independence \*)**  $\alpha$  $\theta$  $\overline{\phantom{a}}$   $\overline{\phantom{a}}$ 2  $-\frac{\rho}{2}$ 1 1  $\rho$   $\mu$ [3, 0]  $\mu$ [1, 2]  $\mu$ [2, 1]  $\rho$  1  $\mu$ [2,1]  $\mu$ [0,3]  $\mu$ [1,2]  $\mu[3, 0]$   $\mu[2, 1]$   $-1 + \mu[4, 0]$   $-1 + \mu[2, 2]$   $-\mu[1, 1] + \mu[3, 1]$  $\mu[1, 2]$   $\mu[0, 3]$   $-1 + \mu[2, 2]$   $-1 + \mu[0, 4]$   $-\mu[1, 1] + \mu[1, 3]$  $\left[\mu[2, 1] \mu[1, 2] - \mu[1, 1] + \mu[3, 1] - \mu[1, 1] + \mu[1, 3] - \mu[1, 1]^2 + \mu[2, 2] \right]$  $2 \rho \mu [1, 1] - \mu [1, 1]^{2} + \mu [2, 2] \small\rho\,\,\big(\mu\,[\,1,\;3\,]\,$  +  $\mu\,[\,3,\;1\,]\,\big)$  +  $\frac{1}{\,}$ 4  $\rho^2$   $\left(-4 + \mu \left[\emptyset, 4\right] + 2 \mu \left[2, 2\right] + \mu \left[4, \emptyset\right]\right)$  $-\mu$ [1, 1]<sup>2</sup> +  $\mu$ [2, 2] Under normality

```
\mu[i_, j_] = Moment [MultinormalDistribution [\{0, 0\}, \{1, \rho\}, \{\rho, 1\}\}], \{i, j\}];
Dg . Σ . Dg /. {a → 0, b → 0, c → 1, d → 1, e → ρ} //
 Simplify (* asymptotic variance of \hat{\rho} *)
(-1 + \rho^2)^2
```
## **Example 7 : Asymptotic distribution of θ in MA (1) process**

The direct approach.

\* not done at the exercise session - run the script yourself.

$$
$Assumptions = -1 < \theta < 1;\nSolve \left[\frac{\theta}{1+e^{2}} = t, \theta\right] // Simplify\n\ng[t] = \frac{1-\sqrt{(1-4t^{2})}}{2t};\nD[g[t], t] // Simplify\nPlot[\% , [t, -1, 1], PlotRange \to \{0, 5\},\nPlotLabel \to 'Derivative of g(t)', AresLabel \to ('t")]\nBartlet = 1 -3 \rho^{2} + 4 \rho^{4} / . \rho \to \theta / (1 + \theta^{2});\n(*) The structure from the Bartlett formula - which version is correct? */\n(D[g[t], t])^{2} * Bartlett / . t \to \frac{\theta}{1 + \theta^{2}} // Simplify\nPlot[\% // Evaluate, \theta, -1, 1], PlotRange \to \{0, 15\},\nPlotLabel \to "Asymptotic variance of hat(\theta)", AresLabel \to [''\theta", "n avar(\hat{\theta})"]\n{
$$
\{\theta \to \frac{-1+\sqrt{1-4t^{2}}}{2t}\}, \{\theta \to \frac{1+\sqrt{1-4t^{2}}}{2t}\}\n+ \frac{1}{\sqrt{1-4t^{2}}}\n2t^{2}\nDerivative of g(t)\n5;\n5\nFole \to 'S' (t)\n5\nF(t)\to 'S' (t)\to 'S' (t)\to 'S
$$
$$

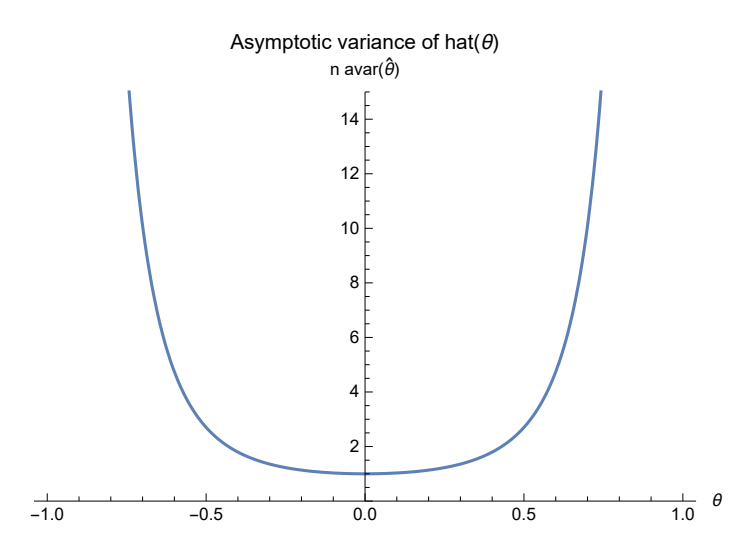

The approach using the inverse function.

**m[θ\_] = θ**  $1 + \theta^2$ **; D[m[θ], θ]** Bartlett  $/(%)<sup>2</sup>$  // Simplify **\$Assumptions = True;**

$$
-\frac{2 \Theta^2}{\left(1+\Theta^2\right)^2}+\frac{1}{1+\Theta^2} \\ \frac{1+\Theta^2+4 \Theta^4+\Theta^6+\Theta^8}{\left(-1+\Theta^2\right)^2}
$$

## **Example 9 : MoM in multinomial distribution**

The "direct" approach.

**\$Assumptions** =  $0 < p < 1/2$ ;  $\tau$  [ $p$  ] = 1 -  $p^2$  +  $\sqrt{p}$ ; (\* E X \*) **Plot** $[τ[p], {p, 0, 1/2},$  PlotLabel → "Function  $τ(p) = E_p X$ ", AxesLabel →  $\{ {^\n{\phi}}\}$ , GridLines →  $\{ { \{ 4^{-2/3}, {0} \} }$  (Orange, Thick}  $\}$ ,  $\{ \}$ ] **Solve[τ[p] ⩵ m, p] (\* hat(p) \*)** VarX =  $1 - p^2 - \sqrt{p + 4\sqrt{p - \tau [p]^2}}$  // Simplify (\* variance of X \*) **VarX**  $(D[\tau[p], p])^{-2}$  // **Simplify** (\* asymptotic variance of  $\hat{p}$  \*) **Plot** $\lceil$ %,  $\lceil p, 0, 1/2 \rceil$ , PlotLabel → "Asymptotic variance of  $\hat{p}$ ", **AxesLabel → "p", "n avar(p )"**  $Solve[D[\tau[p], p] = 0, p]$  (\* avar $(\hat{p})$  explodes at this point \*)

0.1 0.2 0.3 0.4 0.5 <sup>p</sup> 1.1 1.2 1.3 1.4 Function τ(p) = Ep X <sup>p</sup> <sup>→</sup> - <sup>1</sup> <sup>2</sup> - <sup>4</sup> <sup>3</sup> -<sup>1</sup> <sup>+</sup> <sup>m</sup> <sup>+</sup> <sup>16</sup> <sup>×</sup> <sup>2</sup>1/<sup>3</sup> <sup>1</sup> - 2 m <sup>+</sup> <sup>m</sup>2 <sup>3</sup> <sup>155</sup> - 384 m <sup>+</sup> 384 m<sup>2</sup> - 128 m<sup>3</sup> <sup>+</sup> <sup>3</sup> <sup>3</sup> <sup>283</sup> - 768 m <sup>+</sup> 768 m<sup>2</sup> - 256 m<sup>3</sup> <sup>1</sup>/<sup>3</sup> + 1 <sup>3</sup> <sup>×</sup> <sup>2</sup>1/<sup>3</sup> <sup>155</sup> - 384 m <sup>+</sup> 384 m<sup>2</sup> - 128 m<sup>3</sup> <sup>+</sup> <sup>3</sup> <sup>3</sup> <sup>283</sup> - 768 m <sup>+</sup> 768 m<sup>2</sup> - 256 m<sup>3</sup> <sup>1</sup>/<sup>3</sup> - 1 <sup>2</sup> - <sup>8</sup> <sup>3</sup> -<sup>1</sup> <sup>+</sup> <sup>m</sup> - <sup>16</sup> <sup>×</sup> <sup>2</sup>1/<sup>3</sup> <sup>1</sup> - 2 m <sup>+</sup> <sup>m</sup>2 <sup>3</sup> <sup>155</sup> - 384 m <sup>+</sup> 384 m<sup>2</sup> - 128 m<sup>3</sup> <sup>+</sup> <sup>3</sup> <sup>3</sup> <sup>283</sup> - 768 m <sup>+</sup> 768 m<sup>2</sup> - 256 m<sup>3</sup> <sup>1</sup>/<sup>3</sup> - 1 <sup>3</sup> <sup>×</sup> <sup>2</sup>1/<sup>3</sup> <sup>155</sup> - 384 m <sup>+</sup> 384 m<sup>2</sup> - 128 m<sup>3</sup> <sup>+</sup> <sup>3</sup> <sup>3</sup> <sup>283</sup> - 768 m <sup>+</sup> 768 m<sup>2</sup> - 256 m<sup>3</sup> <sup>1</sup>/<sup>3</sup> - <sup>2</sup> - <sup>4</sup> <sup>3</sup> -<sup>1</sup> <sup>+</sup> <sup>m</sup> <sup>+</sup> <sup>16</sup> <sup>×</sup> <sup>2</sup>1/<sup>3</sup> <sup>1</sup> - 2 m <sup>+</sup> <sup>m</sup>2 <sup>3</sup> <sup>155</sup> - 384 m <sup>+</sup> 384 m<sup>2</sup> - 128 m<sup>3</sup> <sup>+</sup> <sup>3</sup> <sup>3</sup> <sup>283</sup> - 768 m <sup>+</sup> 768 m<sup>2</sup> - 256 m<sup>3</sup> <sup>1</sup>/<sup>3</sup> <sup>+</sup> <sup>1</sup> 3 × 21/<sup>3</sup> <sup>155</sup> - 384 m <sup>+</sup> 384 m<sup>2</sup> - 128 m<sup>3</sup> <sup>+</sup> <sup>3</sup> <sup>3</sup> <sup>283</sup> - 768 m <sup>+</sup> 768 m<sup>2</sup> - 256 m<sup>3</sup> <sup>1</sup>/<sup>3</sup> , <sup>p</sup> <sup>→</sup> - <sup>1</sup> <sup>2</sup> - <sup>4</sup> <sup>3</sup> -<sup>1</sup> <sup>+</sup> <sup>m</sup> <sup>+</sup> <sup>16</sup> <sup>×</sup> <sup>2</sup>1/<sup>3</sup> <sup>1</sup> - 2 m <sup>+</sup> <sup>m</sup>2 <sup>3</sup> <sup>155</sup> - 384 m <sup>+</sup> 384 m<sup>2</sup> - 128 m<sup>3</sup> <sup>+</sup> <sup>3</sup> <sup>3</sup> <sup>283</sup> - 768 m <sup>+</sup> 768 m<sup>2</sup> - 256 m<sup>3</sup> <sup>1</sup>/<sup>3</sup> + 1 <sup>3</sup> <sup>×</sup> <sup>2</sup>1/<sup>3</sup> <sup>155</sup> - 384 m <sup>+</sup> 384 m<sup>2</sup> - 128 m<sup>3</sup> <sup>+</sup> <sup>3</sup> <sup>3</sup> <sup>283</sup> - 768 m <sup>+</sup> 768 m<sup>2</sup> - 256 m<sup>3</sup> <sup>1</sup>/<sup>3</sup> + 1 <sup>2</sup> - <sup>8</sup> <sup>3</sup> -<sup>1</sup> <sup>+</sup> <sup>m</sup> - <sup>16</sup> <sup>×</sup> <sup>2</sup>1/<sup>3</sup> <sup>1</sup> - 2 m <sup>+</sup> <sup>m</sup>2 <sup>3</sup> <sup>155</sup> - 384 m <sup>+</sup> 384 m<sup>2</sup> - 128 m<sup>3</sup> <sup>+</sup> <sup>3</sup> <sup>3</sup> <sup>283</sup> - 768 m <sup>+</sup> 768 m<sup>2</sup> - 256 m<sup>3</sup> <sup>1</sup>/<sup>3</sup> - 1 <sup>3</sup> <sup>×</sup> <sup>2</sup>1/<sup>3</sup> <sup>155</sup> - 384 m <sup>+</sup> 384 m<sup>2</sup> - 128 m<sup>3</sup> <sup>+</sup> <sup>3</sup> <sup>3</sup> <sup>283</sup> - 768 m <sup>+</sup> 768 m<sup>2</sup> - 256 m<sup>3</sup> <sup>1</sup>/<sup>3</sup> - <sup>2</sup> - <sup>4</sup> <sup>3</sup> -<sup>1</sup> <sup>+</sup> <sup>m</sup> <sup>+</sup> <sup>16</sup> <sup>×</sup> <sup>2</sup>1/<sup>3</sup> <sup>1</sup> - 2 m <sup>+</sup> <sup>m</sup>2 <sup>3</sup> <sup>155</sup> - 384 m <sup>+</sup> 384 m<sup>2</sup> - 128 m<sup>3</sup> <sup>+</sup> <sup>3</sup> <sup>3</sup> <sup>283</sup> - 768 m <sup>+</sup> 768 m<sup>2</sup> - 256 m<sup>3</sup> <sup>1</sup>/<sup>3</sup> <sup>+</sup> <sup>1</sup> 3 × 21/<sup>3</sup>

$$
\begin{array}{c} \left(155-384\ m^2+128\ m^3+3\ \sqrt{3}\ \sqrt{283-768\ m^2+68\ m^2-256\ m^3}\ \right)^{1/3} \right) \Big\}, \\ \left\{p\rightarrow \frac{1}{2}\ \sqrt{\left[-\frac{4}{3}\ \left(-1+m\right)+\left(16\times2^{1/3}\ \left(1-2\ m+m^2\right)\right)\right. } \\ \left.\left.\left(3\ \left[155-384\ m+384\ m^2-128\ m^3+3\ \sqrt{3}\ \sqrt{283-768\ m+768\ m^2-256\ m^3}\ \right]^{1/3}\right)\right.\right. + \\ \left.\frac{1}{3\times2^{1/3}}\left(155-384\ m+384\ m^2-128\ m^3+3\ \sqrt{3}\ \sqrt{283-768\ m+768\ m^2-256\ m^3}\ \right)^{1/3}\right\} \Big\} \Big\}, \\ \left.\frac{1}{2}\ \sqrt{\left[-\frac{8}{3}\ \left(-1+m\right)-\left(16\ \times2^{1/3}\ \left(1-2\ m+m^2\right)\right)\right. } \\ \left.\left.\left.\left(9\ \left[155-384\ m+384\ m^2-128\ m^3+3\ \sqrt{3}\ \sqrt{283-768\ m+768\ m^2-256\ m^3}\ \right]^{1/3}\right.\right.\right. \\ \left.\frac{1}{3\times2^{1/3}}\left(155-384\ m+384\ m^2-128\ m^3+3\ \sqrt{3}\ \sqrt{283-768\ m+768\ m^2-256\ m^3}\ \right)^{1/3} \right. \\ \left.\frac{1}{3\times2^{1/3}}\left(155-384\ m+384\ m^2-128\ m^3+3\ \sqrt{3}\ \sqrt{283-768\ m+768\ m^2-256\ m^3}\ \right)^{1/3}\right\} \Big\}, \\ \left.\left.\left.\left.\left.\begin{array}{c} 155-384\ m+384\ m^2-128\ m^3+3\ \sqrt{3}\ \sqrt{283-768\ m+768\ m^2-256
$$

$$
\frac{4\,\,p\,\,\left(\sqrt{p}\,\,-p+p^2+2\,\,p^{5/2}-p^4\right)}{\left(1-4\,\,p^{3/2}\right)^2}
$$

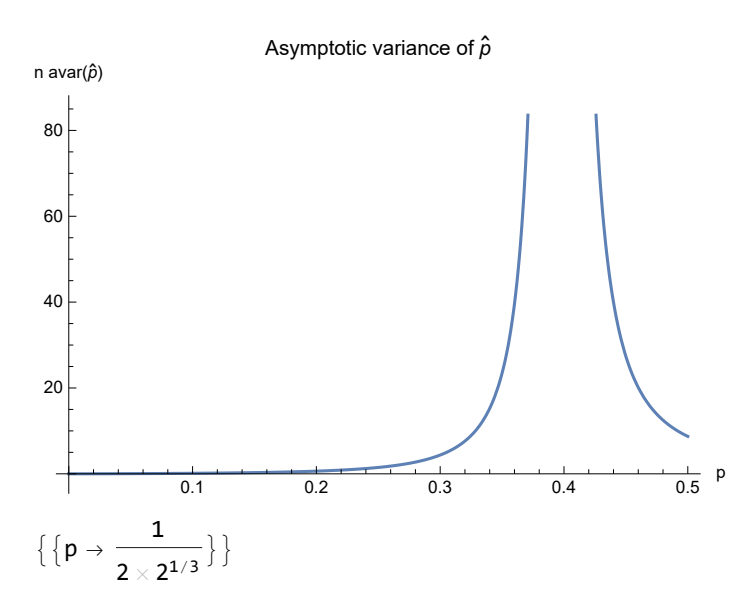

A correct approach.

**Clear[k];**  $\mu$ [**p**<sub>\_</sub>, **k**<sub>\_</sub>] =  $\theta^k$  **p**<sup>2</sup> +  $1^k$   $(1 - p^2 - \sqrt{p}) + 2^k \sqrt{p}$ ; **PlotTable[μ[p, k], {k, 1, 3}] // Evaluate, p, 0, 1 2,** PlotLabel  $\rightarrow$  "Functions E<sub>p</sub> X<sup>k</sup>", AxesLabel  $\rightarrow$  {"p"}, PlotLegends  $\rightarrow$  {"k=1", "k=2", "k=3"}] **PlotTable[D[μ[p, k], p], {k, 1, 3}] // Evaluate,**  $\{p, \theta, 1/2\}$ , PlotLabel  $\rightarrow$  "Derivatives of E<sub>p</sub> X<sup>k</sup> in p", **AxesLabel → {"p"}, PlotLegends → {"k=1", "k=2", "k=3"}**

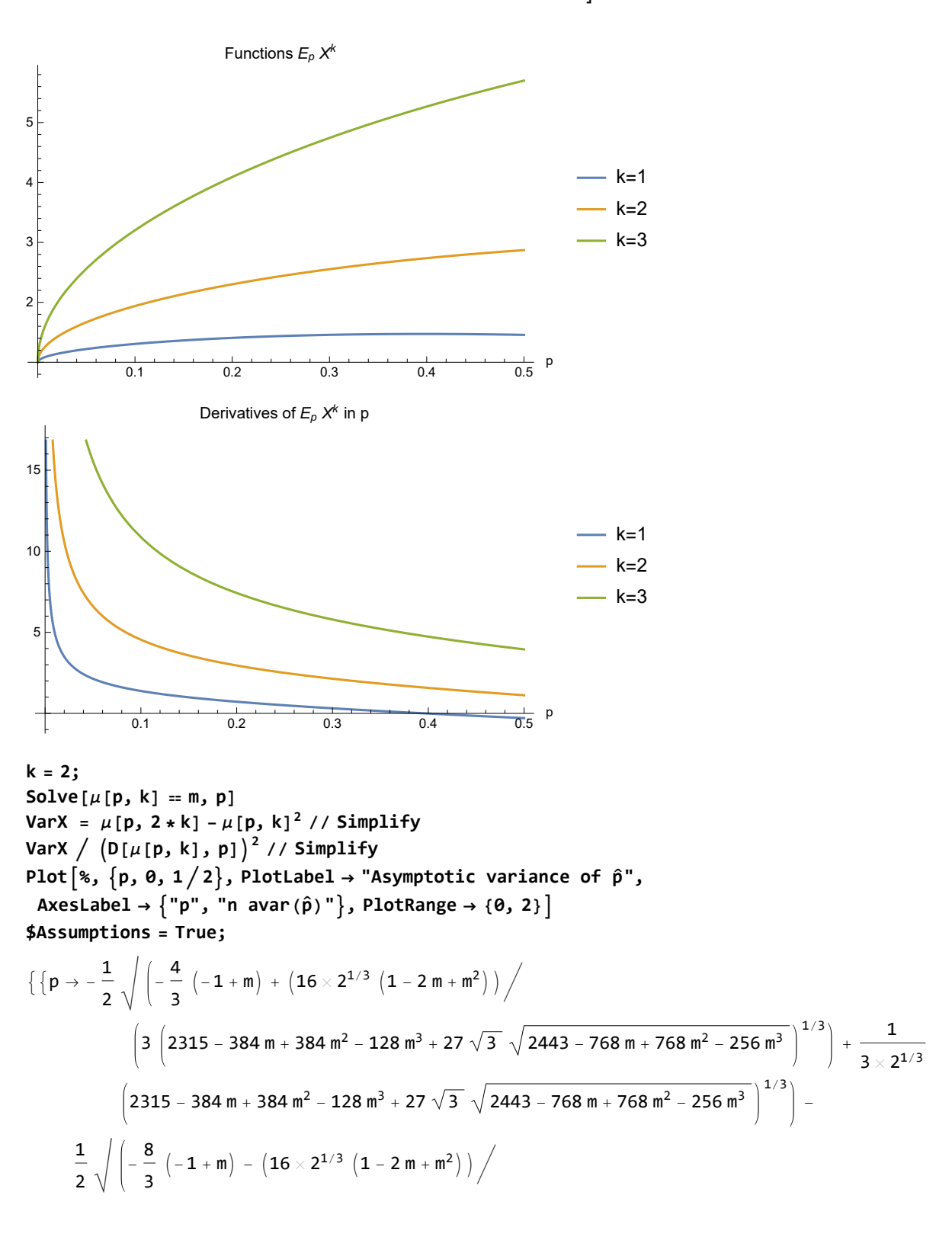

$$
\begin{bmatrix} 3 \left(2315-384 \text{ m} \cdot 384 \text{ m}^2-128 \text{ m}^3 \cdot 27 \sqrt{3} \sqrt{2443-768 \text{ m} \cdot 768 \text{ m}^2-256 \text{ m}^3} \right)^{1/3} \\ \frac{1}{3 \cdot 2^{1/3}} \left[ 2315-384 \text{ m} + 384 \text{ m}^2 - 128 \text{ m}^3 + 27 \sqrt{3} \sqrt{2443-768 \text{ m} + 768 \text{ m}^2 - 256 \text{ m}^3} \right)^{1/3} - \\ 18 \Big/ \left( \sqrt{\left(-\frac{4}{3} \left(-1+\text{ m}\right) + \left(16 \times 2^{1/3} \left(1-2 \text{ m} + \text{m}^2\right)\right) \left/ \left(3 \left(2315-384 \text{ m} + 384 \text{ m}^2-216 \text{ m}^3\right) \right)^{1/3} \right)} + \frac{1}{3 \cdot 2^{1/3}} \right) \right)
$$
\n
$$
\left[ 0 \rightarrow -\frac{1}{2} \sqrt{\left(-\frac{4}{3} \left(-1+\text{ m}\right) + \left(16 \times 2^{1/3} \left(1-2 \text{ m} + \text{m}^2\right)\right) \right/ \left(3 \left(2315-384 \text{ m} + 768 \text{ m}^2 - 256 \text{ m}^3\right)^{1/3} \right)} + \frac{1}{3 \cdot 2^{1/3}} \right) \right]
$$
\n
$$
\left[ 3 \left(2315-384 \text{ m} + 384 \text{ m}^2 - 128 \text{ m}^3 + 27 \sqrt{3} \sqrt{2443-768 \text{ m} + 768 \text{ m}^2 - 256 \text{ m}^3} \right)^{1/3} \right] + \frac{1}{3 \cdot 2^{1/3}} \left( 2315-384 \text{ m} + 384 \text{ m}^2 - 128 \text{ m}^3 + 27 \sqrt{3} \sqrt{2443-768 \text{ m} + 768 \text{ m}^2 - 256 \text{ m}
$$

$$
\{p \rightarrow \frac{1}{2} \sqrt{\left(-\frac{4}{3} \left(-1+m\right)+\left(16\times2^{1/3} \left(1-2m+m^2\right)\right)}\right)}
$$
\n
$$
\left(3 \left(2315-384 m+384 m^2-128 m^3+27 \sqrt{3} \sqrt{2443-768 m+768 m^2-256 m^3}\right)^{1/3}\right)+\frac{1}{3 \times 2^{1/3}}
$$
\n
$$
\left(2315-384 m+384 m^2-128 m^3+27 \sqrt{3} \sqrt{2443-768 m+768 m^2-256 m^3}\right)^{1/3}\right)+
$$
\n
$$
\frac{1}{2} \sqrt{\left(-\frac{8}{3} \left(-1+m\right)-\left(16\times2^{1/3} \left(1-2m+m^2\right)\right)\right)}
$$
\n
$$
\left(3 \left(2315-384 m+384 m^2-128 m^3+27 \sqrt{3} \sqrt{2443-768 m+768 m^2-256 m^3}\right)^{1/3}\right)-
$$
\n
$$
\frac{1}{3 \times 2^{1/3}} \left(2315-384 m+384 m^2-128 m^3+27 \sqrt{3} \sqrt{2443-768 m+768 m^2-256 m^3}\right)^{1/3} +
$$
\n
$$
18 \Big/\left(\sqrt{\left(-\frac{4}{3} \left(-1+m\right)+\left(16\times2^{1/3} \left(1-2 m+m^2\right)\right)\right)}\left(3 \left(2315-384 m+384 m^2-128 m^3+27 \sqrt{3} \sqrt{2443-768 m+768 m^2-256 m^3}\right)^{1/3}\right)+\frac{1}{3 \times 2^{1/3}} \left(2315-384 m+384 m^2-128 m^3+27 \sqrt{3} \sqrt{2443-768 m+768 m^2-256 m^3}\right)^{1/3}\right)\Big)\Big]\Big)
$$

$$
\frac{9\sqrt{p} - 9\ p + p^2 + 6\ p^{5/2} - p^4}{4\ p\ \left(9\ \sqrt{p} - 9\ p + p^2 + 6\ p^{5/2} - p^4\right)}{(3 - 4\ p^{3/2})^2}
$$

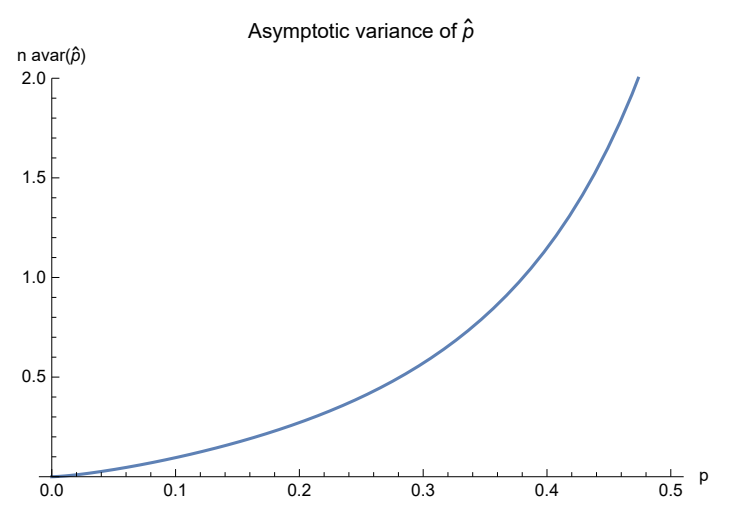